## 令和6年度 香川県認知症介護基礎研修 実施要領

認知症介護に必要な基礎的な知識・技術の向上を図るため、香川県認知症介護基礎研修を下記により実 施します。

#### 1 目 的

認知症介護に携わる方が、その業務を遂行する上で最低限の基礎的な知識・技術とそれを実践する際 の考え方を身につけ、チームアプローチに参画する一員として基本的なサービス提供を行うことができ るようにすることを目的とします。

#### 2 研修実施機関 (指定法人)

社会福祉法人東北福祉会 認知症介護研究・研修仙台センター(以下「仙台センター」という。)(令 和3年12月15日付にて香川県知事より指定)

#### 3 研修対象者

香川県内の介護保険施設・事業所等に従事する介護職員等であって、指定法人が適当と認めた者。 無資格者の方は、必ず、この基礎研修を受講してください。

### 4 実施方法

仙台センターが管理・運用するeラーニングシステムを使用します。

 e ラーニングとは、インターネット上に掲載された講義動画や確認テスト等の学習コンテンツを受 講者が視聴等して学習する仕組みです。パソコン、タブレット端末等でいつでも学習を進め、受講す ることができます。

#### 5 カリキュラム

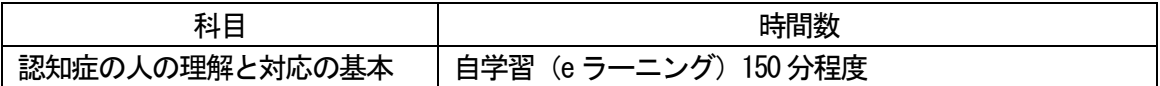

### 6 経 費

 受講料3,000円(消費税込み) 受講申込後に仙台センターから請求されますので、仙台センターへ直接お支払いください。

### 7 受講期間

・令和6年4月1日以降、受講申込手続きが完了次第、24時間いつでも受講いただけます。

・令和7年3月31日までに研修の全課程を修了してください。

### 8 申込み方法

・令和6年4月1日以降、下記URLより手続きを行ってください。<外部リンク> 認知症介護基礎研修eラーニングシステム(以下、「システム」という。)  $URL:$ https://kiso-elearning.jp/

・申込は事業所単位で行ってください。手続きについては、以下の手順でお願いします。

(1)事業所登録(事業所責任者手続き)※受講者本人が事業所登録を行うことはできません。

- ① 事業所責任者は、希望受講者のとりまとめを行ってください。
- ② 事業所責任者は、システムトップページ「事業所登録フォーム」から登録画面へ進んでくださ い。
- ③ 必要事項を入力して送信してください。

※介護保険事業所番号(半角英数字 10 桁)の入力が必要です。介護保険事業所番号がない場 合は、登録画面に記載された入力規則にて代替番号を入力してください。

- ④ システムを通じで事業所コードが発行され、登録したメールアドレスに送信されます(発行に 数日かかる場合があります)。
- ⑤ 事業所責任者は、発行された事業所コードを受講希望者へ配布・通知してください。
- (2)受講の申込み(受講者本人手続き)
	- ① 受講希望者ごとに、システムトップページより新規登録画面へ進んでください。
	- ② メールアドレスを登録します。 ※1つのメールアドレスで複数人が登録することはできません。必ず自身のみが利用できるメ ールアドレスをご利用ください。
	- ③ 登録されたアドレスにメールが届きますので、記載されたURLをクリックして、個人情報の登 録を行ってください。
	- ④ 登録されたメールアドレスに登録完了通知及び受講料の支払方法が送信されますので、指定さ れた支払方法にて受講料の入金を行ってください(送信に数日かかる場合があります)。
	- ⑤ 受講料の入金が確認された後、登録されたアドレスに受講許可のお知らせが送信されますので、 発行されたID·パスワードを入力して、受講期間内に研修を受講してください。

### 8 申込みの際の注意事項

- ・受講希望者の取りまとめの際は、受講対象者を確認し、受講が必要な方を精査していただき、必ず 受講される方のみお申込みください。
- ・事業所責任者は、受講期間内に受講を終えるよう、受講管理をお願いします。

### 9 修了証書

本研修の全課程を終了すると、受講者自身がシステム上から指定法人発行の修了証書を印刷できます。

### 10 その他

仙台センターに対して受講申込時に記入された事項につきましては、本研修実施に関する業務以外に は使用されません。

# 11 問合せ先

- ・研修制度や基礎研修の実施に関すること 香川県健康福祉部長寿社会対策課 介護人材グループ TEL  $087 - 832 - 3267$
- ・e ラーニングシステムの運用や受講操作手続きに関すること e ラーニングシステム URL 内の「お問い合わせフォーム」の利用をお願いします。